### Government of Pakistan

# National Vocational and Technical Training Commission

# Prime Minister Hunarmand Pakistan Program "Skills for All"

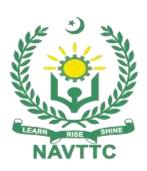

Course Contents/ Lesson Plan

Course Title: CNC MACHINIST

**Duration:** 6 Months

| Trainer Name        | MUHAMMAD HAMID                                                      |
|---------------------|---------------------------------------------------------------------|
| Course Title        | CNC MACHINIST                                                       |
| Objective of Course | This course is intended to provide sufficient theoretical knowledge |
|                     | and comprehensive skillset to build a great career in the field of  |
|                     | computer numeric controlled (CNC) heavy machinery from setup to     |
|                     | operation to produce parts and tools from metal, plastic or other   |
|                     | materials. CNC machinists make adjustments to the machine to        |
|                     | control speed, material feed and path of the cut, as well as make   |
|                     | sure the machines are set up properly, working well, and producing  |
|                     | quality product. CNC machinists may work on many different          |
|                     | machines, or specialize on one complex machine. They are builders,  |
|                     | fabricators, mechanics, craftsmen and quality assurance all wrapped |
|                     | into one. Course starts from introduction of CNC lathe operations,  |
|                     | milling operation covering fundamental to advance level topics in   |
|                     | heat treatment.                                                     |

|                                                 | T                                                                                                    |
|-------------------------------------------------|----------------------------------------------------------------------------------------------------|
| Course Execution Plan                           | At the end of the course, the trainee must have attained the following competencies  Apply work health and safety practices  Identify and implement workplace policies and procedures  Perform CNC lathe operations  Perform CNC milling operations  Perform heat treatment  Communicate at workplace  Perform computer application skills  Total Duration of Course:  6 Months (26 Weeks)  Class Hours: 4 Hours per day  Theory: 20% Practical: 80%  Weekly Hours: 20 Hours Per week |
|                                                 | Total Contact Hours: <b>520 Hours</b>                                                                                                    |
| Companies Offering Jobs in the respective trade | All national & multinational industries.                                                                                                    |
| Job Opportunities                               | Possible job opportunities available immediately and later in the future                                                                                                    |
|                                                 | CNC Machinist are employed in the manufacturing engineering and production sector especially in automobile, household goods,                                                                                                    |

|                | electrical and electronics appliances etc. Experienced CNC Machinist           |
|----------------|--------------------------------------------------------------------------------|
|                | may advance through promotions with the same employer or by                    |
|                | moving to more advanced positions with other employers. They can               |
|                | become:                                                                        |
|                |                                                                                |
|                | Special Machine Operator                                                       |
|                | EDM machine operator                                                           |
|                | 2 EDW Machine operator                                                         |
|                | WIRE CUT machine operator                                                      |
|                |                                                                                |
|                | CNC machining center operator                                                  |
|                | Some experienced CNC Machine achieve a highly respected level of               |
|                |                                                                                |
|                | salaries. There are good prospects for finding work both within                |
|                | Pakistan and abroad. The employment outlook in this occupation                 |
|                | will be influenced by a wide variety of factors including:                     |
|                | <ul> <li>Trends and events affecting overall employment (especially</li> </ul> |
|                | in the manufacturing industry)                                                 |
|                | in the mandracturing industry)                                                 |
|                | Location in Pakistan                                                           |
|                |                                                                                |
|                | Employment turnover (work opportunities generated by                           |
|                | people leaving existing positions)                                             |
|                |                                                                                |
|                | Occupational growth (work opportunities resulting from the                     |
|                | creation of new positions that never existed before)                           |
|                | Size of the industry                                                           |
|                | 3.22 3. a.caasa y                                                              |
|                | Flexibility of the applicant (concerning location and schedule of              |
|                | work)                                                                          |
|                |                                                                                |
| No of Students | 25                                                                             |
| Learning Place | Classroom / Workshop                                                           |
| Learning riace | Classicolli / Workshop                                                         |

| Instructional Descriptor | Multimedia,  |
|--------------------------|--------------|
| Instructional Resources  | White board  |
|                          | Board marker |
|                          |              |
|                          |              |

| Scheduled<br>Week | Module Title      | Learning Units                  | Remarks                                 |
|-------------------|-------------------|---------------------------------|-----------------------------------------|
| Week 1            | Introduction      | Motivational Lecture            |                                         |
| WEEKI             |                   | Course Introduction             |                                         |
|                   | & Motivational    | Success stories                 |                                         |
|                   | Lecture           | Job market                      |                                         |
|                   |                   | Course Applications             |                                         |
|                   |                   | Institute/work ethics           |                                         |
|                   |                   | Introduction to Ship machinist  |                                         |
|                   |                   | Safety Measures                 |                                         |
|                   |                   | Safety Signs                    |                                         |
|                   |                   | Hazard at Workplace             |                                         |
|                   |                   | Various machining processes     |                                         |
| Week 2            | Unit conversions  | Measuring Conversion            |                                         |
|                   | Machine Tools     | Defect in measurement           | • Task 1                                |
|                   | and Equipment     | Measuring tool & equipment      | • Task 2                                |
|                   |                   | Scale, Vernier caliper, gauges, | <ul><li>Task 3</li><li>Task 4</li></ul> |
|                   | & Success stories | micro meter & dial indicator    |                                         |
|                   | Success Stories   | Marking tool & equipment        |                                         |
|                   |                   | Divider, caliper, punches,      | <u>Details may</u>                      |
|                   |                   | scriber and V block             | be seen at                              |
|                   |                   | Precision and non-precision     | <u>Annexure-I</u>                       |

|                       |                                                                                                    | tools                                                                                                    |                                                                                                    |
|-----------------------|----------------------------------------------------------------------------------------------------|----------------------------------------------------------------------------------------------------|----------------------------------------------------------------------------------------------------|
| Week 3                | <ul><li>Cutting tools</li><li>Striking tools</li><li>Gripping Tools</li></ul>                                                                                                    | <ul> <li>Cutting tools</li> <li>Files, Hawk saw and chisels</li> <li>Practical of chipping</li> </ul>                                                                                                    | <ul> <li>Task 5</li> <li>Task 6</li> <li>Task 7</li> <li>Task 8</li> </ul>                                                                                                    |
|                       | &<br>Motivational<br>Lecture                                                                                                    | <ul><li>Striking tool</li><li>Classification and types of<br/>Hammers</li></ul>                                                                                                    | <ul><li>Task 9</li><li>Task 10</li></ul> Details may                                                                                                    |
|                       |                                                                                                    | <ul> <li>Griping tools</li> <li>Vice, clamps and wrenches</li> <li>Making of Square plate<br/>(100*100*8mm).</li> </ul>                                                                                                    | be seen at  Annexure-I                                                                                                    |
| Week 4<br>&<br>Week 5 | <ul> <li>Thread</li> <li>Taps &amp; Dyes</li> <li>Drill &amp; Drill bits</li> <li>Punches &amp; Wrenches</li> <li>Grinding</li> <li>Carry out Bench Work</li> <li>&amp; Success stories</li> </ul> | <ul> <li>Thread</li> <li>Types of thread</li> <li>Internal / External threading</li> <li>Taps &amp; Dyes</li> <li>Taps &amp; dyes</li> <li>Types of taps</li> <li>Internal / External threading</li> <li>Drill &amp; Drill bits</li> <li>Drill and its types</li> <li>Uses of drill bits</li> <li>Punches &amp; Wrenches</li> <li>Punches and Wrenches</li> <li>Types of punches</li> <li>Types of wrenches</li> <li>Grinding</li> <li>Grinding process</li> <li>Types of grinders</li> </ul> | <ul> <li>Task 11</li> <li>Task 12</li> <li>Task 13</li> <li>Task 14</li> <li>Task 15</li> <li>Task 16</li> <li>Task 17</li> <li>Task 18</li> <li>Task 19</li> </ul> Monthly Test 1 <ul> <li>Details may</li> <li>be seen at</li> <li>Annexure-I</li> </ul> |

|        |                 | Speed of grinding wheel         |                                           |
|--------|-----------------|---------------------------------|-------------------------------------------|
|        |                 | Carry out Bench Work            |                                           |
|        |                 | • filing                        |                                           |
|        |                 | Drilling                        |                                           |
|        |                 | Taping                          |                                           |
|        |                 | Reaming                         |                                           |
| Week 6 | Tool design &   | Right hand side tool            | • Task 20                                 |
| Week   | setting         | Left hand side tool             | V Task 20                                 |
|        |                 |                                 | Details may                               |
|        | &               | Knurling tool                   | be seen at                                |
|        | Motivational    | V Shape tool                    | Annexure-I                                |
|        | Lecture         | Round nose tool                 |                                           |
|        |                 | Boring tool                     |                                           |
|        |                 | Parting tool                    |                                           |
|        |                 | Setting of tools in tool post   |                                           |
| Week 7 | Develop Drawing | Basic Technical Drawing         |                                           |
|        | and Design      | The Graphic Language and        | • Task 21                                 |
|        | &               | Design                          | <ul><li>Task 22</li><li>Task 23</li></ul> |
|        | Success stories | Drafting Equipment and          | TUSK 20                                   |
|        |                 | Supplies                        |                                           |
|        |                 | Lettering style-single-stroke,  | Details may                               |
|        |                 | gothic                          | be seen at                                |
|        |                 | Geometric Construction          | Annexure-I                                |
|        |                 | Sketching                       |                                           |
|        |                 | Multi view Projection           |                                           |
|        |                 | Dimensioning                    |                                           |
|        |                 | Sectional Views                 |                                           |
| West 0 | Perform Turning | Training of lath turning        |                                           |
| Week 8 | Operations      | Knowledge of Turning            | • Task 24                                 |
|        | &               | Operation                       | • Task 25                                 |
|        | CX              | Longitudinal and Transverse for | <ul><li>Task 26</li><li>Task 27</li></ul> |

|                         | Motivational                                      | Turning                                                                                                    | • Task 28                                                                                                    |
|-------------------------|---------------------------------------------------|----------------------------------------------------------------------------------------------------|----------------------------------------------------------------------------------------------------|
|                         | Lecture                                           | Rules for choosing the cutting                                                                                                    |                                                                                                    |
|                         |                                                   | speed and feed                                                                                                    | Details may                                                                                                    |
|                         |                                                   | Calculate of cutting speed                                                                                                    | be seen at                                                                                                    |
|                         |                                                   |                                                                                                    | Annexure-I                                                                                                    |
| Week 9                  | Perform Turning Operations  & Success stories     | <ul> <li>Table for drilling, reaming and threading on a lath</li> <li>Training of Grinding tools</li> <li>Cutting Angle arc influenced</li> <li>Toll Sharping</li> </ul>                                                 | <ul> <li>Task 29</li> <li>Task 30</li> <li>Task 31</li> <li>Task 32</li> <li>Task 33</li> <li>Monthly<br/>Test 2</li> </ul>                                    |
|                         |                                                   |                                                                                                    | Details may<br>be seen at<br>Annexure-I                                                                                                    |
| Week 10<br>&<br>Week 11 | Perform Milling Operations & Motivational Lecture | <ul> <li>Training of Milling Machine</li> <li>Knowledge of Milling Operation</li> <li>Longitudinal and Transverse for<br/>Milling</li> </ul>                                                                             | <ul> <li>Task 34</li> <li>Task 35</li> <li>Task 36</li> <li>Task 37</li> <li>Task 38</li> <li>Task 39</li> </ul>                                               |
|                         |                                                   | <ul> <li>Training of Grinding Cutter</li> <li>Cutting Angle arc influenced</li> <li>Cutting Speed is influenced by</li> <li>Rules for Choosing the Cutting Speed</li> <li>Calculate of Cutting Speed and feed</li> </ul> | <ul> <li>Task 40</li> <li>Task 41</li> <li>Task 42</li> <li>Task 43</li> <li>Task 44</li> </ul> Details may <ul> <li>be seen at</li> <li>Annexure-I</li> </ul> |

| Week 12 | CAD Drawing and    | Introduction to CAD CAM                        |                                           |
|---------|--------------------|------------------------------------------------|-------------------------------------------|
| Week 13 | Design             | Understanding and performing                   | To all 45                                 |
| Week 14 |                    | basic commands of CAD                          | <ul><li>Task 45</li><li>Task 46</li></ul> |
|         | & Success stories  | Software                                       | • Task 47                                 |
|         |                    | Lines Command                                  | <ul><li>Task 48</li><li>Task 49</li></ul> |
|         |                    | O'arla Oa araa I                               | • Task 50                                 |
|         |                    |                                                | • Task 51                                 |
|         |                    | Rectangle Command  Tripography as a page and a | <ul><li>Task 52</li><li>Task 53</li></ul> |
|         |                    | Trimming command                               |                                           |
|         |                    | Arc command,                                   | Details may                               |
|         |                    | polygon command                                | be seen at                                |
|         |                    | Chamfer Command                                | Annexure-I                                |
|         |                    | Fillet Command                                 |                                           |
|         |                    | Copy Command                                   |                                           |
|         |                    | Paste Command                                  |                                           |
|         |                    | mirror Command                                 |                                           |
|         |                    | Pattern Command                                |                                           |
|         |                    | Offset Command                                 |                                           |
|         |                    | Rotate Command                                 |                                           |
|         |                    | Scaling commands.                              |                                           |
|         |                    |                                                |                                           |
| Week 15 |                    | Mid-Term Assignment/Exam                       |                                           |
| Week 16 | Perform CNC        | Design and operation of a CNC                  |                                           |
| &       | Milling Operations | milling machine                                | • Task 54                                 |
| Week 17 | &                  | Geometric fundamentals                         | • Task 55                                 |
|         | Motivational       | Machine motions                                | <ul><li>Task 56</li><li>Task 57</li></ul> |
|         | Lecture            | Relative tool motion                           | • Task 58                                 |
|         |                    | Direction of traverse                          |                                           |
|         |                    | Coordinate system                              |                                           |
|         |                    | Selection of program zero and                  | Details may                               |
|         |                    |                                                |                                           |

| reference point  Absolute chain dimension: Example Exercises  Tool compensations  Tool compensation store  Program zero set  Tool call  Compensation on contour  Approach command: Examples and Exercise  Programming fundamentals  Programming language  Programming steps: Examples and Exercise  CNC Milling Machine  Operating of FANUC Control  Operating of DECKLE Control  Complete instructions of CNC machines  Complete instructions of control  Executions of different program on CNC machines  Communications (Executions of CNC programs from computer.  Complete program generation instructions on computer |                              |            |
|----------------------------------------------------------------------------------------------------|------------------------------|------------|
| Example Exercises  Tool compensations  Tool compensation store  Program zero set  Tool call  Compensation on contour  Approach command: Examples and Exercise  Programming fundamentals  Programming language  Programming rocedure  Programming steps: Examples and Exercise  CNC Milling Machine  Operating of FANUC Control  Operating of DECKLE Control  Complete instructions of CNC machines  Complete instructions of control  Executions of different program on CNC machines  Communications (Executions of CNC programs from computer.  Complete program generation instructions on                               | reference point              | be seen at |
| Tool compensations Tool compensation store Program zero set Tool call Compensation on contour Approach command: Examples and Exercise Programming fundamentals Programming language Programming procedure Programming steps: Examples and Exercise CNC Milling Machine Operating of FANUC Control Operating of DECKLE Control Complete instructions of CNC machines Complete instructions of control Executions of different program on CNC machines Communications (Executions of CNC programs from computer. Complete program generation instructions on                                                                  | Absolute chain dimension:    | Annexure-I |
| Tool compensation store Program zero set Tool call Compensation on contour  Approach command: Examples and Exercise Programming fundamentals Programming language Programming steps: Examples and Exercise CNC Milling Machine Operating of FANUC Control Operating of DECKLE Control Complete instructions of CNC machines Complete instructions of control Executions of different program on CNC machines Communications (Executions of CNC programs from computer. Complete program generation instructions on                                                                                                    | Example Exercises            |            |
| Program zero set Tool call Compensation on contour Approach command: Examples and Exercise Programming fundamentals Programming language Programming steps: Examples and Exercise CNC Milling Machine Operating of FANUC Control Operating of FANUC Control Operating of DECKLE Control Complete instructions of CNC machines Complete instructions of control Executions of different program on CNC machines Communications (Executions of CNC programs from computer. Complete program generation instructions on                                                                                                    | Tool compensations           |            |
| Tool call Compensation on contour  Approach command: Examples and Exercise Programming fundamentals Programming language Programming procedure Programming steps: Examples and Exercise CNC Milling Machine Operating of FANUC Control Operating of DECKLE Control Complete instructions of CNC machines Complete instructions of control Executions of different program on CNC machines Communications (Executions of CNC programs from computer. Complete program generation instructions on                                                                                                    | Tool compensation store      |            |
| Compensation on contour Approach command: Examples and Exercise Programming fundamentals Programming language Programming procedure Programming steps: Examples and Exercise CNC Milling Machine Operating of FANUC Control Operating of DECKLE Control Complete instructions of CNC machines Complete instructions of control Executions of different program on CNC machines Communications (Executions of CNC programs from computer. Complete program generation instructions on                                                                                                    | Program zero set             |            |
| <ul> <li>Approach command: Examples and Exercise</li> <li>Programming fundamentals</li> <li>Programming language</li> <li>Programming procedure</li> <li>Programming steps: Examples and Exercise</li> <li>CNC Milling Machine</li> <li>Operating of FANUC Control</li> <li>Operating of DECKLE Control</li> <li>Complete instructions of CNC machines</li> <li>Complete instructions of control</li> <li>Executions of different program on CNC machines</li> <li>Communications (Executions of CNC programs from computer.</li> <li>Complete program generation instructions on</li> </ul>                                | Tool call                    |            |
| and Exercise  Programming fundamentals  Programming language  Programming procedure  Programming steps: Examples and Exercise  CNC Milling Machine  Operating of FANUC Control  Operating of DECKLE Control  Complete instructions of CNC machines  Complete instructions of control  Executions of different program on CNC machines  Communications (Executions of CNC programs from computer.  Complete program generation instructions on                                                                                                    | Compensation on contour      |            |
| <ul> <li>Programming fundamentals</li> <li>Programming language</li> <li>Programming procedure</li> <li>Programming steps: Examples and Exercise</li> <li>CNC Milling Machine</li> <li>Operating of FANUC Control</li> <li>Operating of DECKLE Control</li> <li>Complete instructions of CNC machines</li> <li>Complete instructions of control</li> <li>Executions of different program on CNC machines</li> <li>Communications (Executions of CNC programs from computer.</li> <li>Complete program generation instructions on</li> </ul>                                                                                 | Approach command: Examples   |            |
| <ul> <li>Programming language</li> <li>Programming procedure</li> <li>Programming steps: Examples and Exercise</li> <li>CNC Milling Machine</li> <li>Operating of FANUC Control</li> <li>Operating of DECKLE Control</li> <li>Complete instructions of CNC machines</li> <li>Complete instructions of control</li> <li>Executions of different program on CNC machines</li> <li>Communications (Executions of CNC programs from computer.</li> <li>Complete program generation instructions on</li> </ul>                                                                                                    | and Exercise                 |            |
| <ul> <li>Programming procedure</li> <li>Programming steps: Examples and Exercise</li> <li>CNC Milling Machine</li> <li>Operating of FANUC Control</li> <li>Operating of DECKLE Control</li> <li>Complete instructions of CNC machines</li> <li>Complete instructions of control</li> <li>Executions of different program on CNC machines</li> <li>Communications (Executions of CNC programs from computer.</li> <li>Complete program generation instructions on</li> </ul>                                                                                                    | Programming fundamentals     |            |
| <ul> <li>Programming steps: Examples and Exercise</li> <li>CNC Milling Machine</li> <li>Operating of FANUC Control</li> <li>Operating of DECKLE Control</li> <li>Complete instructions of CNC machines</li> <li>Complete instructions of control</li> <li>Executions of different program on CNC machines</li> <li>Communications (Executions of CNC programs from computer.</li> <li>Complete program generation instructions on</li> </ul>                                                                                                    | Programming language         |            |
| and Exercise  CNC Milling Machine  Operating of FANUC Control  Operating of DECKLE Control  Complete instructions of CNC machines  Complete instructions of control  Executions of different program on CNC machines  Communications (Executions of CNC programs from computer.  Complete program generation instructions on                                                                                                    | Programming procedure        |            |
| <ul> <li>CNC Milling Machine</li> <li>Operating of FANUC Control</li> <li>Operating of DECKLE Control</li> <li>Complete instructions of CNC machines</li> <li>Complete instructions of control</li> <li>Executions of different program on CNC machines</li> <li>Communications (Executions of CNC programs from computer.</li> <li>Complete program generation instructions on</li> </ul>                                                                                                    | Programming steps: Examples  |            |
| <ul> <li>Operating of FANUC Control</li> <li>Operating of DECKLE Control</li> <li>Complete instructions of CNC machines</li> <li>Complete instructions of control</li> <li>Executions of different program on CNC machines</li> <li>Communications (Executions of CNC programs from computer.</li> <li>Complete program generation instructions on</li> </ul>                                                                                                    | and Exercise                 |            |
| <ul> <li>Operating of DECKLE Control</li> <li>Complete instructions of CNC machines</li> <li>Complete instructions of control</li> <li>Executions of different program on CNC machines</li> <li>Communications (Executions of CNC programs from computer.</li> <li>Complete program generation instructions on</li> </ul>                                                                                                    | CNC Milling Machine          |            |
| <ul> <li>Complete instructions of CNC machines</li> <li>Complete instructions of control</li> <li>Executions of different program on CNC machines</li> <li>Communications (Executions of CNC programs from computer.</li> <li>Complete program generation instructions on</li> </ul>                                                                                                    | Operating of FANUC Control   |            |
| <ul> <li>machines</li> <li>Complete instructions of control</li> <li>Executions of different program on CNC machines</li> <li>Communications (Executions of CNC programs from computer.</li> <li>Complete program generation instructions on</li> </ul>                                                                                                    | Operating of DECKLE Control  |            |
| <ul> <li>Complete instructions of control</li> <li>Executions of different program on CNC machines</li> <li>Communications (Executions of CNC programs from computer.</li> <li>Complete program generation instructions on</li> </ul>                                                                                                    | Complete instructions of CNC |            |
| control  Executions of different program on CNC machines  Communications (Executions of CNC programs from computer.  Complete program generation instructions on                                                                                                    | machines                     |            |
| <ul> <li>Executions of different program on CNC machines</li> <li>Communications (Executions of CNC programs from computer.</li> <li>Complete program generation instructions on</li> </ul>                                                                                                    | Complete instructions of     |            |
| <ul> <li>program on CNC machines</li> <li>Communications (Executions of CNC programs from computer.</li> <li>Complete program generation instructions on</li> </ul>                                                                                                    | control                      |            |
| <ul> <li>Communications (Executions of CNC programs from computer.</li> <li>Complete program generation instructions on</li> </ul>                                                                                                    | Executions of different      |            |
| of CNC programs from computer.  • Complete program generation instructions on                                                                                                    | program on CNC machines      |            |
| computer.  • Complete program generation instructions on                                                                                                    | Communications (Executions   |            |
| Complete program     generation instructions on                                                                                                    | of CNC programs from         |            |
| generation instructions on                                                                                                    | computer.                    |            |
|                                                                                                    | Complete program             |            |
| computer                                                                                                    | generation instructions on   |            |
|                                                                                                    | computer                     |            |

| Week 18<br>Week 19<br>Week 20 | <ul> <li>Programming</li> <li>Work - Offsets</li> <li>&amp;</li> <li>Success stories</li> </ul> | <ul> <li>Preparation of program</li> <li>Selection of tools</li> <li>Clamping of jobs</li> <li>Setting of zero point</li> <li>Different contour exercise</li> <li>Simulation of program on computer</li> <li>Perform CNC Lathe Operations</li> <li>Complete instructions of CNC machines</li> <li>Complete instructions of control</li> </ul> | <ul> <li>Task 59</li> <li>Task 60</li> <li>Task 61</li> <li>Task 62</li> </ul>                                                                                      |
|-------------------------------|-------------------------------------------------------------------------------------------------|----------------------------------------------------------------------------------------------------|----------------------------------------------------------------------------------------------------|
|                               | Success stories                                                                                 | <ul> <li>Executions of different program on CNC machines</li> <li>Communications (Executions of CNC programs from computer)</li> <li>CNC Lath Operation</li> <li>Turning</li> <li>Thread Cutting</li> <li>Transfer of Program for Computer</li> </ul>                                                                                         | <ul> <li>Task 63</li> <li>Task 64</li> <li>Task 65</li> <li>Task 66</li> <li>Task 67</li> <li>Task 68</li> <li>Task 69</li> <li>Task 70</li> <li>Task 71</li> </ul> |
|                               |                                                                                                 | <ul> <li>Work - Offsets</li> <li>G54 through G59</li> <li>Setting Work - Offsets</li> <li>Probe</li> <li>Manually / Edge Finder</li> </ul>                                                                                                    | be seen at Annexure-I                                                                                                    |
| Week 21                       | Employable Project/Assignment (6 weeks i.e. 21-26) in addition of                               | <ul> <li>Procedure</li> <li>Cautions / Safety</li> <li>Guidelines to the Trainees for selection of students employable project like final year project (FYP)</li> <li>Assign Independent project to each Trainee</li> </ul>                                                                                                    |                                                                                                    |

regular classes.

OR
On job training
( 2 weeks)

- A project based on trainee's aptitude and acquired skills.
- Designed by keeping in view the emerging trends in the local market as well as across the globe.
- The project idea may be based on Entrepreneur.
- Leading to the successful employment.
- The duration of the project will be 6 weeks
- Ideas may be generated via different sites such as:

https://1000projects.org/

https://nevonprojects.com/

https://www.freestudentprojects.com/

https://technofizi.net/best-computerscience-and-engineering-cse-projecttopics-ideas-for-students/

- Final viva/assessment will be conducted on project assignments.
- At the end of session the project will be presented in skills competition
- The skill competition will be conducted on zonal, regional and National level.
- The project will be presented in front of Industrialists for commercialization
- The best business idea will be placed in NAVTTC business incubation center for commercialization.

\_\_\_\_\_

### OR

#### On job training for 2 weeks:

- Aims to provide 2 weeks industrial training to the Trainees as part of overall training program
- Ideal for the manufacturing trades
- As an alternate to the projects that involve expensive equipment
- Focuses on increasing Trainee's motivation, productivity, efficiency and quick learning approach.

| Week 22<br>Week 23<br>Week 24 | Perform CNC     Lathe     Operations | <ul> <li>Introduction to G &amp; M Codes</li> <li>Program Structure.</li> <li>G01 G00 G90 G70 G94</li> </ul>                                                                                                    | • Task 72<br>• Task 73                                                                                                    |
|-------------------------------|--------------------------------------|----------------------------------------------------------------------------------------------------|----------------------------------------------------------------------------------------------------|
| Week 24                       | & Motivational Lecture               | <ul> <li>G01, G00, G90, G70, G94, G95, S, N, F, M, T</li> <li>Point to point movement</li> <li>Cutting with Z-height</li> <li>Programming on CNC simulator</li> <li>Profile Milling</li> <li>Introduction to G-02 &amp; G03</li> <li>Perform the Following Operations using codes G00, G01, G02, G03, G71 cycle, G74, G76</li> <li>Facing</li> <li>Step Turning</li> <li>Radius Cutting</li> <li>Chamfering &amp; Filleting Operation</li> <li>Threading Operation</li> <li>Drilling &amp; Boring Operation</li> </ul> | <ul> <li>Task 73</li> <li>Task 74</li> <li>Task 75</li> <li>Task 76</li> <li>Task 77</li> <li>Task 78</li> </ul> Details may <ul> <li>be seen at</li> <li>Annexure-I</li> </ul> |
| Week 25                       | Develop     entrepreneurial          | Job Market Searching     Self-employment                                                                                                    | Took 70                                                                                                    |
| And                           | skills & Final<br>Assessment         | Freelancing sites                                                                                                    | <ul><li>Task 79</li><li>Task 80</li><li>Task 81</li></ul>                                                                                                    |
| week 26                       | &<br>Success stories                 | <ul><li>Introduction</li><li>Fundamentals of Business</li><li>Development</li></ul>                                                                                                    | <ul><li>Task 82</li><li>Task 83</li></ul>                                                                                                    |
|                               |                                      | <ul><li>Entrepreneurship</li><li>Startup Funding</li><li>Business Incubation and</li></ul>                                                                                                    | Details may<br>be seen at<br>Annexure-I                                                                                                    |

| Acceleration                   |
|--------------------------------|
| Business Valuent Statement     |
| Business Model Canvas          |
| Sales and Marketing Strategies |
| How to Reach Customers and     |
| Engage                         |
| Stakeholders                   |

### List of Machinery / Equipment

| Sr. No | Name of item as per curriculum | Quantity physically available at the training location |
|--------|--------------------------------|--------------------------------------------------------|
| 1      | Technical Drawing Board        | 25                                                     |
| 2      | Workshop Work Bench            | 20                                                     |
| 3      | Lath Machine                   | 05                                                     |
| 4      | Milling Machine                | 05                                                     |
| 5      | Tool Grinder                   | 04                                                     |
| 6      | CNC Milling Machine            | 02                                                     |
| 7      | CNC Lathe                      | 02                                                     |

| 8 | Drilling | 05 |
|---|----------|----|
|   |          |    |

### 1. Software List

| Sr. No | Software Name |
|--------|---------------|
| 1.     | CAD           |
| 2.     | MASTER CAM    |

### 2. Minimum Qualification of Teachers / Instructor

### 3. Supportive Notes

### **Teaching Learning Material**

| Books Name                  | Author  |
|-----------------------------|---------|
| Workshop Technology (Vol-1) | W. Frei |
| Workshop Technology (Vol-2) | W. Frei |

| CNC machine | Programing | N | Лuhammad Hamid |
|-------------|------------|---|----------------|
|             |            |   |                |

# Annexure-I:

| Week   | Task No. | Description                                                                                                    |
|--------|----------|----------------------------------------------------------------------------------------------------|
| Week-2 | Task-1   | Measure the diameter of a small spherical or cylindrical                                                                                                    |
|        | Task-1   | Body with vernier caliper                                                                                                    |
|        | Task-2   | Measure internal diameter and depth of the given beaker                                                                                                    |
|        | Task-3   | Measure the diameter of a small spherical or cylindrical                                                                                                    |
|        | Tusk o   | Body with micrometer.                                                                                                    |
|        | Task-4   | Explore the types of turning tools and for what they are used.                                                                                                    |
| Week-3 | Task-5   | Explore cutting tools and for what they are used.                                                                                                    |
|        | Task-6   | Make use of cutting tools to perform a specific job.                                                                                                    |
|        | Task-7   | Explore Striking tools and for what they are used.                                                                                                    |
|        | Task-8   | Make use of Striking tools to perform a specific job.                                                                                                    |
|        | Task-9   | Explore Gripping tools and for what they are used.                                                                                                    |
|        | Task-10  | Make use of Gripping tool to perform a specific job.                                                                                                    |
| Week-4 | Task-11  | Explore types of threads and for which purpose they are used.                                                                                                    |
| &      | Task-12  | Explore the difference between taps and dies.                                                                                                    |
| Week-5 | Task-13  | Make use of taps and dies to produce thread inner side of hole and outer side of pipe.                                                                                        |
|        | Task-14  | Explore Drill and Drill bits.                                                                                                    |
|        | Task-15  | Make use of drill and drill bits to produce a specific size of hole in any metal object.                                                                                      |
|        | Task-16  | Explore types of Punches and for what they are used.                                                                                                    |
|        | Task-17  | Make use of wrenches to open or tight the screws.                                                                                                    |
|        | Task-18  | Make use of grinding machine for Grinding, deburring and polishing workpieces to bring them to the desired shape and dimensions, in accordance with the design specifications |
|        | Task-19  | Explore the different process done in bench work.                                                                                                    |
| Week-6 | Task-20  | Explore tools and their purpose which are used for design and setting.                                                                                                    |

| Week-7  | Task-21 | Explore the tools used for geometric construction                                                            |
|---------|---------|----------------------------------------------------------------------------------------------------|
|         | Task-22 | Make multi view projection of and object, illustrate proper dimensioning                                     |
|         | Task-23 | Make sectional view of a simple object to show internal detail.                                              |
| Week-8  | Task-24 | Explore Types of turning operations and for what they are used                                               |
|         | Task-25 | Make conical surface through tapered turning.                                                                |
|         | Task-26 | Make ball shape on the work piece through spherical turning                                                  |
|         | Task-27 | Perform turning operation on metal workpiece using Longitudinal feed and cross feed movement.                |
|         | Task-28 | Calculate of cutting speed for a given specific job.                                                         |
| Week-9  | Task-29 | Explore lath machine cutting tools and for what they are used.                                               |
|         | Task-30 | Perform drilling operation in mild steel workpiece to make hole of specific size of hole using lathe machine |
|         | Task-31 | Perform Reaming operation for finishing the hole using lathe machine                                         |
|         | Task-32 | Grind and sharp the lathe tool as per requirement.                                                           |
|         | Task-33 | Explore the effect of side cutting edge angle, when to increase and when to decrease.                        |
| Week-10 | Task-34 | Explore the types of milling machine and for what they are used                                              |
| &       | Task-35 | Perform Plain Milling Operation                                                                              |
| Week-11 | Task-36 | Perform Face Milling Operation                                                                               |
|         | Task-37 | Perform End Milling Operation                                                                                |
|         | Task-38 | Perform For Milling Operation                                                                                |
|         | Task-39 | Perform T-slot Milling Operation                                                                             |
|         | Task-40 | Perform Side Milling Operation                                                                               |
|         | Task-41 | Perform Gear Milling Operation                                                                               |
|         | Task-42 | Perform Straddle Milling Operation                                                                           |
|         | Task-43 | Perform Grooves Milling Operation                                                                            |
|         | Task-44 | Perform Gang Milling Operation                                                                               |

| Week-13 | Task-45 | Create a free hand sketches of given objects                                |  |
|---------|---------|-----------------------------------------------------------------------------|--|
| &       | Task-46 | Created 2D objects with given measurements.                                 |  |
| Week-14 | Task-47 | Created 2D X-Section at specified point with given measurements.            |  |
|         | Task-48 | Created 2D elevation of specified side with given measurements.             |  |
|         | Task-49 | Saved AutoCAD drawing files in different file formats (e.g. DWG, PDF, JPG). |  |
|         | Task-50 | Edited 2D Objects to meet set standards.                                    |  |
|         | Task-51 | Used appropriate command and tools to develop 2D drawings.                  |  |
|         | Task-52 | Developed 2D Drawing with given project specification and measurements.     |  |
|         | Task-53 | Plot drawing on scale according to required size and orientation            |  |
| Week-15 |         | Midterm                                                                     |  |
| Week-16 | Task-54 | Explore different parts of CNC machining center, CNC turning center their   |  |
| Week-17 |         | functions & types.                                                          |  |
|         | Task-55 | Design a CAD model                                                          |  |
|         | Task-56 | Convert the CAD model into a CNC program                                    |  |
|         | Task-57 | Setup the CNC milling machine                                               |  |
|         | Task-58 | Execute the milling operation                                               |  |
| Week-18 | Task-59 | Demonstrate the different Lathe operations on CNC Lathe Machine             |  |
| Week-19 | Task-60 | Make / apply Program for Facing Turning and Chamfering                      |  |
| Week-20 | Task-61 | Make Program for Step Turning and Taper Turning                             |  |
|         | Task-62 | Make Program for Step Turning and Drilling                                  |  |
|         | Task-63 | Make Program for Step Turning, Threading And Grooving                       |  |
|         | Task-64 | Make Program for Circular Pocketing                                         |  |
|         | Task-65 | Make Program for Rectangular Pocketing                                      |  |
|         | Task-66 | Make Program for Rectangular and Circular Pocketing                         |  |
|         | Task-67 | Make Program for Square, Rectangular and Circular Pocketing                 |  |

|         | Task-68 | Make Program for Linear Interpolation                         |
|---------|---------|---------------------------------------------------------------|
|         | Task-69 | Make Program for Circular Interpolation                       |
|         | Task-70 | Make Program for Mirroring                                    |
|         | Task-71 | Set G54 thru G59 work offsets                                 |
| Week-21 |         | Project week                                                  |
| Week-22 | Task-72 | Explore G code and M codes for CNC and for what they are used |
| Week-23 | Task-73 | Perform Facing operation using G code.                        |
| Week-24 | Task-74 | Perform step turning using G code.                            |
|         | Task-75 | Perform Radius cutting using G code.                          |
|         | Task-76 | Perform Chamfering & Filleting Operation using G code         |
|         | Task-77 | Perform Threading Operation using G code.                     |
|         | Task-78 | Perform Drilling and Boring operation using G code            |
| Week-25 | Task-79 | Analyze job in local market                                   |
| Week-26 | Task-80 | Build your CV as per job demand                               |
|         | Task-81 | Analyze job demand in international country.                  |
|         | Task-82 | Apply for job in abroad.                                      |
|         | Task-83 | Analyze customer demand                                       |

### Annexure-II:

What is freelancing and how you can make money online - BBCURDU

https://www.youtube.com/watch?v=9jCJN3Ff0kA

What Is the Role of Good Manners in the Workplace? By Qasim Ali Shah | In Urdu

https://www.youtube.com/watch?v=Qi6Xn7yKIIQ

Hisham Sarwar Motivational Story | Pakistani Freelancer

https://www.youtube.com/watch?v=CHm\_BH7xAXk

21 Yr Old Pakistani Fiverr Millionaire | 25-35 Lakhs a Month Income | Interview

https://www.youtube.com/watch?v=9WrmYYhr7S0

Success Story of a 23 Year - Old SEO Expert | How This Business Works | Urdu Hindi Punjabi

https://www.youtube.com/watch?v=tIQ0CWgszI0

Failure to Millionaire - How to Make Money Online | Fiverr Superhero Aaliyaan Success Story

https://www.youtube.com/watch?v=d1hocXWSpus

### Annexure-III

# SUGGESTIVE FORMAT AND SEQUENCE ORDER OF MOTIVATIONAL LECTURE.

#### Mentor

Mentors are provided an observation checklist form to evaluate and share their observational feedback on how students within each team engage and collaborate in a learning environment. The checklist is provided at two different points: Once towards the end of the course. The checklists are an opportunity for mentors to share their unique perspective on group dynamics based on various team activities, gameplay sessions, pitch preparation, and other sessions, giving insights on the nature of communication and teamwork taking place and how both learning outcomes and the student experience can be improved in the future.

### **Session-1 (Communication):**

Please find below an overview of the activities taking place Session plan that will support your delivery and an overview of this session's activity.

### Session- 1 OVERVIEW

### Aims and Objectives:

- To introduce the communication skills and how it will work
- Get to know mentor and team build rapport and develop a strong sense of a team
- Provide an introduction to communication skills
- Team to collaborate on an activity sheet developing their communication, teamwork, and problem-solving
- Gain an understanding of participants' own communication skills rating at the start of the program

| Activity:            | Participant Time | Teacher Time | Mentor Time |
|----------------------|------------------|--------------|-------------|
| Intro Attend and     |                  |              |             |
| contribute to the    |                  |              |             |
| scheduled.           |                  |              |             |
| Understand good      |                  |              |             |
| communication skills |                  |              |             |
| and how it works.    |                  |              |             |
| Understand what      |                  |              |             |
| good                 |                  |              |             |

| communication skills mean                                                                                                    |                                                                                               |                                                |
|----------------------------------------------------------------------------------------------------|-----------------------------------------------------------------------------------------------|------------------------------------------------|
| Understand what skills are important for good communication skills                                                                                                    |                                                                                               |                                                |
| Key learning outcomes:                                                                                                    | Resources:                                                                                    | Enterprise skills developed:                   |
| <ul> <li>Understand the communication skills and how it works.</li> <li>Understand what communication skills mean</li> <li>Understand what skills are important for communication skills</li> </ul> | <ul><li>Podium</li><li>Projector</li><li>Computer</li><li>Flip Chart</li><li>Marker</li></ul> | Communication     Self Confidence     Teamwork |

| Schedule                          | Mentor Should do                                                                                                    |
|-----------------------------------|----------------------------------------------------------------------------------------------------|
| Welcome:<br>5 min                 | Short welcome and ask the <b>Mentor</b> to introduce him/herself. Provide a brief welcome to the qualification for the class. Note for Instructor: Throughout this session, please monitor the session to ensure nothing inappropriate is being happened.                                                                                                    |
| Icebreaker:<br>10 min             | Start your session by delivering an icebreaker, this will enable you and your team to start to build rapport and create a team presentation for the tasks ahead.  The icebreaker below should work well at introductions and encouraging communication, but feel free to use others if you think they are more appropriate. It is important to encourage young people to get to know each other and build strong team links during the first hour; this will help to increase their motivation and communication throughout the sessions. |
| Introduction & Onboarding: 20mins | Provide a brief introduction of the qualification to the class and play the "Onboarding Video or Presentation". In your introduction cover the following:  1. Explanation of the program and structure. (Kamyab jawan Program)  2. How you will use your communication skills in your professional                                                                                                    |

life. 3. Key contacts and key information – e.g. role of teacher, mentor, and SEED. Policies and procedures (user agreements and "contact us" section). Everyone to go to the Group Rules tab at the top of their screen, read out the rules, and ask everyone to verbally agree. Ensure that the consequences are clear for using the platform outside of hours. (9am-8pm) 4. What is up next for the next 2 weeks ahead so young people know what to expect (see pages 5-7 for an overview of the challenge). Allow young people to ask any questions about the session topic. **Team Activity Planning:** MENTOR: Explain to the whole team that you will now be 30 minutes planning how to collaborate for the first and second collaborative Team Activities that will take place outside of the session. There will not be another session until the next session so this step is required because communicating and making decisions outside of a session requires a different strategy that must be agreed upon so that everyone knows what they are doing for this activity and how. "IDENTIFY ENTREPRENEURS" TEAM ACTIVITY "BRAINSTORMING SOCIAL PROBLEMS" TEAM **ACTIVITY**" As a team, collaborate on a creative brainstorm on social problems in your community. Vote on the areas you feel most passionate about as a team, then write down what change you would like to see happen. Make sure the teams have the opportunity to talk about how they want to work as a team through the activities e.g. when they want to complete the activities, how to communicate, the role of the project manager, etc. Make sure you allocate each young person a specific week that they are the project manager for the weekly activities and make a note of this. Type up notes for their strategy if this is helpful - it can be included underneath the Team Contract. **Session Close: MENTOR:** Close the session with the opportunity for anyone to 5 minutes ask any remaining questions. Instructor: Facilitate the wrap-up of the session. A quick reminder of what is

| coming up next and when the next session will be. |
|---------------------------------------------------|

# **Motivational Lectures and Success Stories (Course Outlines)**

| Sr# | Topic title              | Contents                                                                                                    | Theme                                                                                                    |
|-----|--------------------------|----------------------------------------------------------------------------------------------------|----------------------------------------------------------------------------------------------------|
| 1   | Success<br>stories       | <ol> <li>Story of Skill worker<br/>who get good job.</li> <li>Entrepreneur /self-<br/>business</li> <li>Freelancer</li> </ol> | <ol> <li>Family Background</li> <li>How to get Training</li> <li>How to get job</li> <li>Success trait</li> <li>Few word of advice for youth</li> </ol>                                                                                                    |
| 2   | Motivational<br>Lectures | <ol> <li>Soft skills</li> <li>work Ethics</li> <li>Personality Grooming</li> </ol>                                            | Punctuality     Honesty     Positive attitude     Interpersonal skills      Determinant     Consistent     Welling worker     Team work     Initiative     Hardworking     Creative     Enthusiastic     Goal oriented     Self-motivated     Communication     Loyalty |

### **MOTIVATIONAL LECTURES LINKS.**

| TOPIC                                | <u>SPEAKER</u> | LINK                                        |
|--------------------------------------|----------------|---------------------------------------------|
| How to Face<br>Problems In<br>Life   | Qasim Ali Shah | https://www.youtube.com/watch?v=OrQte08MI90 |
| Just Control<br>Your<br>Emotions     | Qasim Ali Shah | https://www.youtube.com/watch?v=JzFs yJt-w  |
| How to<br>Communicate<br>Effectively | Qasim Ali Shah | https://www.youtube.com/watch?v=PhHAQEGehKc |

| Your<br>ATTITUDE is<br>Everything   | Tony Robbins Les Brown David Goggins Jocko Willink Wayne Dyer Eckart Tolle | https://www.youtube.com/watch?v=5fS3rj6elFg |
|-------------------------------------|----------------------------------------------------------------------------|---------------------------------------------|
| Control Your<br>EMOTIONS            | Jim Rohn Les Brown TD Jakes Tony Robbins                                   | https://www.youtube.com/watch?v=chn86sH0O5U |
| Defeat Fear,<br>Build<br>Confidence | Shaykh Atif<br>Ahmed                                                       | https://www.youtube.com/watch?v=s10dzfbozd4 |
| Wisdom of the Eagle                 | Learn Kurooji                                                              | https://www.youtube.com/watch?v=bEU7V5rJTtw |
| The Power of ATTITUDE               | Titan Man                                                                  | https://www.youtube.com/watch?v=r8LJ5X2ejqU |
| STOP<br>WASTING<br>TIME             | Arnold<br>Schwarzenegger                                                   | https://www.youtube.com/watch?v=kzSBrJmXqdq |
| Risk of<br>Success                  | Denzel<br>Washington                                                       | https://www.youtube.com/watch?v=tbnzAVRZ9Xc |

# **Annexure-IV**

### **SUCCESS STORY**

| S. No | Key Information                                                                | Detail/Description                                                                                                    |
|-------|--------------------------------------------------------------------------------|----------------------------------------------------------------------------------------------------|
| 1.    | Self & Family background                                                       | Danyal Saleem, who lives in Mirpur (AJK), is an example of how hard work and perseverance can reap rich rewards when bidding for projects online.  The graphic designer works exclusively on an online freelancing platform and has earned, on average, US\$20,000 per month for the past several months. But this isn't a story of overnight success – Danyal has had to work hard to differentiate himself and stay true to his goal.  It was a full year later, in May 2017, when Danyal finally decided to jump in. He signed up for one of the numerous sites that connect designers or coders with people or companies that have small projects, like designing a logo or building a website.  He had already started a small business to help pay for his college education, so he was nervous and apprehensive about the decision. "I gave myself two or three months at most. If I didn't succeed, then I would go back to running the business as it was showing potential," he says. If at first, you don't succeed, try try again |
| 2.    | How he came on board NAVTTC Training / or got trained through any other source | Certification in graphic designing from STEPS (NAVTTC partner institute)                                                                                                    |

| 3. | Post-training activities           | Danyal's area of expertise is in graphic design. In his first month using Fiverr, he pitched mostly for projects centered around logo designing. But it wasn't so simple. In the first few weeks, he didn't hear back from even a single client, despite pitching for dozens of projects.  "I needed to understand what worked, so I read blogs, participated in forums, and analyzed profiles of successful freelancers. It was an uphill struggle, but I didn't want to give up," he explains.  Danyal says he understands why clients would be apprehensive giving projects to untested freelancers. They have hundreds of options to choose from, he explains, and to give a project to someone with no experience requires a strong leap of faith.  A slow stream of projects started to come Danyal's way. Within a few months, he was landing an average of a hundred projects every month, with a large number of repeat clients. He also expanded the range of his professional services, branching out from logo design to business cards, banners, Facebook cover pages, letterheads, and stationery.  But he's had to face his fair share of challenges too. The shoddy state of internet infrastructure in his city, Mirpur, threatened to derail his freelancing career. "Sometimes I haven't had connectivity for two days straight," he explains. "That's unthinkable for someone who makes his livelihood on the internet." |
|----|------------------------------------|----------------------------------------------------------------------------------------------------|
|    |                                    | livelihood on the internet."                                                                                                    |
| 4. | Message to others (under training) | Take the training opportunity seriously Impose self-discipline and ensure regularity Make Hard work pays in the end so be always ready for the same.                                                                                                    |

<u>Note:</u> Success story is a source of motivation for the trainees and can be presented in several ways/forms in a NAVTTC skill development course as under: -

- 1. To call a passed out successful trainee of the institute. He will narrate his success story to the trainees in his own words and meet trainees as well.
- 2. To see and listen to a recorded video/clip (5 to 7 minutes) showing a successful trainee Audio-video recording that has to cover the above-mentioned points.\*
- **3.** The teacher displays the picture of a successful trainee (name, trade, institute, organization, job, earning, etc) and narrates his/her story in the teacher's own motivational words.

<sup>\*</sup> The online success stories of renowned professional can also be obtained from **Annex-II** 

### Annexure-V:

## Workplace/Institute Ethics Guide

Work ethic is a standard of conduct and values for job performance. The modern definition of what constitutes good work ethics often varies. Different businesses have different expectations. Work ethic is a belief that hard work and diligence have a moral benefit and an inherent ability, virtue, or value to strengthen character and individual abilities. It is a set of values-centered on the importance of work and manifested by determination or desire to work hard.

The following ten work ethics are defined as essential for student success:

### 1. Attendance:

Be at work every day possible, plan your absences don't abuse leave time. Be punctual every day.

### 2. Character:

Honesty is the single most important factor having a direct bearing on the final success of an individual, corporation, or product. Complete assigned tasks correctly and promptly. Look to improve your skills.

#### 3. Team Work:

The ability to get along with others including those you don't necessarily like. The ability to carry your weight and help others who are struggling. Recognize when to speak up with an idea and when to compromise by blend ideas together.

### 4. Appearance:

Dress for success set your best foot forward, personal hygiene, good manner, remember that the first impression of who you are can last a lifetime

### 5. Attitude:

Listen to suggestions and be positive, accept responsibility. If you make a mistake, admit it. Values workplace safety rules and precautions for personal and co-worker safety. Avoids unnecessary risks. Willing to learn new processes, systems, and procedures in light of changing responsibilities.

### 6. **Productivity**:

Do the work correctly, quality and timelines are prized. Get along with fellows, cooperation is the key to productivity. Help out whenever asked, do extra without being asked. Take pride in your work, do things the best you know-how. Eagerly focuses energy on accomplishing tasks, also referred to as demonstrating ownership. Takes pride in work.

### 7. Organizational Skills:

Make an effort to improve, learn ways to better yourself. Time management; utilize time and resources to get the most out of both. Take an appropriate approach to social interactions at work. Maintains focus on work responsibilities.

### 8. Communication:

Written communication, being able to correctly write reports and memos. Verbal communications, being able to communicate one on one or to a group.

### 9. Cooperation:

Follow institute rules and regulations, learn and follow expectations. Get along with fellows, cooperation is the key to productivity. Able to welcome and adapt to changing work situations and the application of new or different skills.

#### 10. Respect:

Work hard, work to the best of your ability. Carry out orders, do what's asked the first time. Show respect, accept, and acknowledge an individual's talents and knowledge. Respects diversity in the workplace, including showing due respect for different perspectives, opinions, and suggestions.